Министерство науки и высшего образования Российской Федерации НАЦИОНАЛЬНЫЙ ИССЛЕДОВАТЕЛЬСКИЙ ТОМСКИЙ ГОСУДАРСТВЕННЫЙ УНИВЕРСИТЕТ (НИ ТГУ)

Геолого-географический факультет

УТВЕРЖДАЮ. Декан геолого-географического - географический<br>- факультет факультета Justa M **Л.А. Тишин** 2023 г.

# Рабочая программа производственной практики **Технологическая (проектно-технологическая) практика; часть 2**

по направлению подготовки **05.04.02 География**

Направленность (профиль) подготовки: **«Цифровые технологии в географической науке и образовании»**

> Форма обучения **Очная**

Квалификация **Магистр**

> Год приема **2023**

Код практики в учебном плане: Б2.В.02.ДВ.02.01(П)

СОГЛАСОВАНО: Руководитель ОП **MULL В.В. Хромых** Председатель УМК<br>Деньга М.А. Каширо

Томск – 2023

## **1. Цель практики**

Целью производственной практики является получение обучающимися профессиональных умений и опыта проектно-производственной и организационноуправленческой деятельности, направленных на формирование следующих компетенций:

– ОПК-2 – способен оценивать и прогнозировать развитие и взаимодействие природных, производственных и социальных систем на глобальном, региональном и локальном уровнях в избранной области географии;

– ПК-1 – способен самостоятельно или под руководством более квалифицированного специалиста решать исследовательские задачи в рамках реализации научных, научно-технических и инновационных проектов;

– ПК-2 – планировать и выполнять технологические операции по работе с ГИС и данными дистанционного зондирования Земли (ДДЗЗ) для создания геоинформационной продукции при организации проектов географической направленности.

## **2. Задачи практики**

Задачами практики является подготовка обучающегося к достижению следующих индикаторов компетенций:

ИОПК-2.1. Анализирует параметры состояния природных, производственных и социальных систем на глобальном, региональном и локальном уровнях в избранной области географии.

ИОПК-2.2. На основе проведенного анализа даёт оценку и прогноз развития процессов в системе «природа-хозяйство-население» на разных территориальных уровнях.

ИПК-1.2. Осуществляет сбор и обработку научной и (или) научно-технической информации, проводит полевые исследования, эксперименты, измерения и формулирует результаты в рамках решения отдельных задач научного исследования.

ИПК-2.2. Осуществляет технологическое сопровождение комплекса операций по обработке ДДЗЗ.

## **3. Место практики в структуре образовательной программы**

Практика относится к Блоку 2 «Практика». Код практики в учебном плане: Б2.В.02.ДВ.02.01(П). Практика относится к части образовательной программы, формируемой участниками образовательных отношений, и входит в профессиональный модуль по выбору обучающихся «Геоинформационное картографирование и дистанционное зондирование в эколого-географических исследованиях». Практика является обязательной для изучения обучающимися, выбравшими данный профессиональный модуль.

# **4. Семестр(ы) освоения и форма(ы) промежуточной аттестации по практике**

Семестр 2, зачет с оценкой.

## **5. Входные требования для освоения практики. Постреквизиты**

Для успешного освоения практики требуются результаты обучения по следующим дисциплинам: «Основы научных исследований», «История, теория и методология географии», «Основы цифровых геотехнологий», «Моделирование геосистем», «Вебкартография и веб-ГИС», «Комплексный пространственный анализ в ГИС», «Экологическое картографирование», «Технологии цифровой обработки космических снимков».

Постреквизиты практики: «Научно-исследовательская работа».

#### **6. Способы и формы проведения практики**

Практика проводится на базе ТГУ или на базе профильной организации.

Производственная практика может проходить в научно-исследовательских и проектных институтах, научно-производственных организациях, заповедниках, национальных парках и других учреждениях в Российской Федерации и за ее пределами.

*Примерный список организаций:*

[ФГБУН Институт мерзлотоведения им. П.И. Мельникова СО РАН, г. Якутск.](https://geo.tsu.ru/content/faculty/structure/chair/geography/praktuka/production/otzyvy-rabotodateley/%D0%9E%D1%82%D0%B7%D1%8B%D0%B2%20%D0%9F%D0%BE%D0%BB%D1%83%D1%8F%D0%BD%D0%BE%D0%B2%D0%B0.jpg)

Сибирский научно-исследовательский институт сельского хозяйства и торфа - филиал ФГБУН [Сибирского федерального научного центра агробиотехнологий Р](https://geo.tsu.ru/content/faculty/structure/chair/geography/praktuka/production/otzyvy-rabotodateley/%D0%98%D0%BD%D1%81%D1%82%D0%B8%D1%82%D1%83%D1%82%20%D1%82%D0%BE%D1%80%D1%84%D0%B0.jpg)АН, г. Томск.

[Байкальский институт природопользования СО](https://geo.tsu.ru/content/faculty/structure/chair/geography/praktuka/production/otzyvy-rabotodateley/%D0%91%D0%98%D0%9F.jpg) РАН, г. Улан-Удэ.

[ОАО «ТомскНИПИнефть» г. Томск.](https://geo.tsu.ru/content/faculty/structure/chair/geography/praktuka/production/otzyvy-rabotodateley/%D0%A2%D0%BE%D0%BC%D1%81%D0%BA%D0%9D%D0%B8%D0%BF%D0%B8%D0%BD%D0%B5%D1%84%D1%82%D1%8C.jpg)

ТОО НИЦ «Биосфера Казахстан», Республика Казахстан, г. Караганда.

[ОГБУ "Облкомприрода", г. Томск.](https://geo.tsu.ru/content/faculty/structure/chair/geography/praktuka/production/otzyvy-rabotodateley/%D0%9E%D0%B1%D0%BB%D0%BA%D0%BE%D0%BC%D0%BF%D1%80%D0%B8%D1%80%D0%BE%D0%B4%D0%B0.jpg)

[ОАО "Томскгеомониторинг",](https://geo.tsu.ru/content/faculty/structure/chair/geography/praktuka/production/otzyvy-rabotodateley/%D0%A2%D0%BE%D0%BC%D1%81%D0%BA%D0%B3%D0%B5%D0%BE%D0%BC%D0%BE%D0%BD%D0%B8%D1%82%D0%BE%D1%80%D0%B8%D0%BD%D0%B3.jpg) г. Томск.

ООО [Томскнефтепроект,](https://geo.tsu.ru/content/faculty/structure/chair/geography/praktuka/production/otzyvy-rabotodateley/%D0%A2%D0%BE%D0%BC%D1%81%D0%BA%D0%BD%D0%B5%D1%84%D1%82%D0%B5%D0%BF%D1%80%D0%BE%D0%B5%D0%BA%D1%82.jpg) г. Томск.

[ГКУ ЯНАО "Научный центр изучения Арктики",](https://geo.tsu.ru/content/faculty/structure/chair/geography/praktuka/production/otzyvy-rabotodateley/%D0%9E%D1%82%D0%B7%D1%8B%D0%B2_%D0%9D%D0%A6%D0%98%20%D0%90%D1%80%D0%BA%D1%82%D0%B8%D0%BA%D0%B8.pdf) г. Салехард.

[ФГБУ Государственный природный биосферный заповедник "Шульган-Таш",](https://geo.tsu.ru/content/faculty/structure/chair/geography/praktuka/production/otzyvy-rabotodateley/%D1%85%D0%B0%D1%80%D0%B0%D0%BA%D1%82%D0%B5%D1%80%D0%B8%D1%81%D1%82%D0%B8%D0%BA%D0%B0_%D0%A8%D1%83%D0%BB%D1%8C%D0%B3%D0%B0%D0%BD-%D0%A2%D0%B0%D1%88_.pdf) Республика Башкортостан, Бурзянский р-н, д. Иргизлы

ФГБУН Институт географии СО РАН им. В.Б. Сочавы, г. Иркутск.

ООО "Объединенная геологическая компания", г. Нижневартовск.

Баянаульский национальный парк, Республика Казахстан.

МАУ «Парк «Роев ручей», г. Красноярск

ФГБУ Национальный парк «Куршская коса», Калининградская область, Зеленоградский р-н, пос. Рыбачий.

ФГБУ Национальный парк «Плещеево озеро» г. Переславль-Залесский, Ярославская область.

ФГБУН Институт мониторинга климатических и экологических систем СО РАН, г. Томск.

ООО «Спецгеологоразведка», г. Тула.

ООО «Инженерные изыскания Сибири», г. Томск.

ООО «Поиск», Кемеровская область, г. Новокузнецк.

ООО «НПО «Геосибпроект», г. Томск.

ТОО Казахстанское агентство ГИС и ДЗ, Республика Казахстан, г. Алматы.

АО «Томскгипрозем», г. Томск и др.

Способы проведения: в зависимости от выбора обучающимися места проведения практики она может быть стационарной (в организациях г. Томска) или выездной.

Форма проведения: дискретная в соответствии с календарным графиком и учебным планом.

# **7. Объем и продолжительность практики**

Объем практики составляет 6 зачётных единиц, 216 часов в течение 4 недель, из которых:

– контактная работа: 8,25 ч.;

в том числе практическая подготовка: 216 ч.

Объем самостоятельной работы студента определен учебным планом.

# **8. Планируемые результаты практики**

Результатами прохождения практики являются следующие индикаторы достижения компетенций:

ИОПК-2.1. Анализирует параметры состояния природных, производственных и социальных систем на глобальном, региональном и локальном уровнях в избранной области географии.

ИОПК-2.2. На основе проведенного анализа даёт оценку и прогноз развития процессов в системе «природа-хозяйство-население» на разных территориальных уровнях.

ИПК-1.2. Осуществляет сбор и обработку научной и (или) научно-технической информации, проводит полевые исследования, эксперименты, измерения и формулирует результаты в рамках решения отдельных задач научного исследования.

ИПК-2.2. Осуществляет технологическое сопровождение комплекса операций по обработке ДДЗЗ.

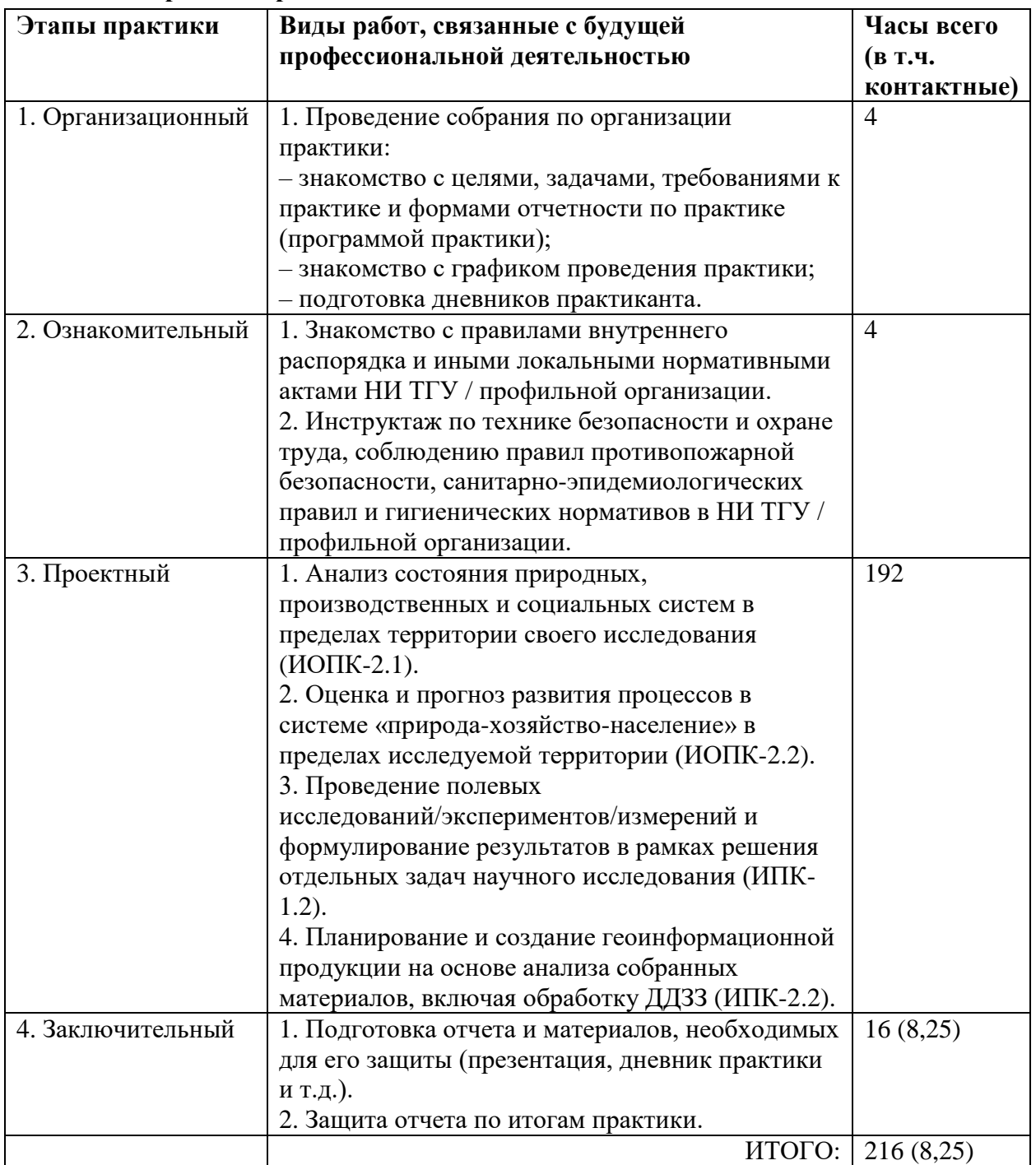

# **9. Содержание практики**

#### **10. Формы отчетности по практике**

По итогам прохождения практики, обучающиеся предоставляют руководителю практики от ТГУ:

– заполненный дневник практики;

– отчет о прохождении практики.

## **11. Организация промежуточной аттестации обучающихся**

11.1 Порядок и форма проведения промежуточной аттестации

Промежуточная аттестация проводится в форме зачета с оценкой путем публичной защиты обучающимися индивидуальных отчетов о прохождении практики на научном семинаре перед комиссией из не менее трех научно-педагогических работников, включая руководителя практики от ТГУ.

11.2 Процедура оценивания результатов обучения

Оценка сформированности результатов обучения осуществляется комиссией, состоящей из научно-педагогических работников кафедры, включая руководителя практики, который имеет решающий голос при оценивании. Оценка формируется на основе анализа предоставленных отчетных документов, выступления обучающегося и его ответов на вопросы. В случае прохождения практики на базе профильной организации также учитывается характеристика и оценка руководителя практики от профильной организации..

11.3 Критерии оценивания результатов обучения

Результаты прохождения практики определяются оценками «отлично», «хорошо», «удовлетворительно», «неудовлетворительно».

Процедура проверки сформированности компетенций и порядок формирования итоговой оценки по результатам прохождения практики «Технологическая (проектнотехнологическая) практика; часть 2» описаны в Фондах оценочных средств для данной практики.

#### **12. Учебно-методическое обеспечение**

а) Электронный учебный курс по практике в электронном университете «Moodle» <https://moodle.tsu.ru/course/view.php?id=31427>

б) Оценочные материалы текущего контроля и промежуточной аттестации по практике - <https://moodle.tsu.ru/course/view.php?id=31427>

в) Методические указания по подготовке отчета по практике <https://moodle.tsu.ru/course/view.php?id=31427>

г) Методические указания по оформлению отчета по практике <https://moodle.tsu.ru/mod/resource/view.php?id=625816>

д) Методические указания по организации самостоятельной работы студентов.

Для организации проведения практики формируется следующий комплект документов: направление на практику, договор, приказ на практику, дневник практики и отчет. Образцы документов, необходимых для организации практики, а также рекомендации по их заполнению доступны для скачивания на сайте отдела практик и трудоустройства: https://opt.tsu.ru/

*Направление на практику.* Формируется в деканате по запросу профильной организации.

*Договор***.** Составляется между профильной организацией и НИ ТГУ. В НИ ТГУ договор подписывается в отделе практик и трудоустройства (ауд. 09 главного корпуса).

*Приказ на практику*. Приказ о направлении обучающихся на практику формируется сотрудниками деканата, согласовывается и подписывается уполномоченными должностными лицами.

*Дневник.* Является основным документом, фиксирующим выполнение индивидуального задания при прохождении практики и подтверждающим факт

прохождения практики.

Основные этапы:

1. На основании приказа на практику назначается руководитель практики от НИ ТГУ.

2. Руководитель практики проводит инструктаж по правилам внутреннего трудового распорядка, требованиям охраны труда и пожарной безопасности.

3. Руководитель практики от ТГУ формулирует задание на практику (в случае прохождения практики в профильной организации по согласованию с принимающей стороной).

4. По прибытии на место прохождения практики:

– руководством профильной организации назначается руководитель практики;

– проводится инструктаж на рабочем месте;

– согласно программе практики выполняются все этапы, прописанные в индивидуальном задании, согласованные с целью и задачами практики, осуществляется заполнение дневника в соответствующем разделе, что заверяется руководителями практики;

– руководитель практики от профильной организации дает характеристику работы студента.

– по окончании практики обучающийся заполняет дневник, составляет отчет и готовится к защите отчета

5. По итогам рассмотрения и защиты отчета по практике руководителем практики от ТГУ выставляется итоговая оценка.

#### **13. Перечень рекомендованной литературы и ресурсов сети Интернет**

а) основная литература:

– Перцик Е.Н. История, теория и методология географии. - М.: Юрайт, 2016. - 373 с.

– Исаченко А.Г. Теория и методология географической науки. – М.: Академия, 2004.  $-400$  c.

– Максаковский В.П. Географическая культура. – М.: Владос, 1998. – 416 с.

– Дьяконов К.Н., Касимов Н.С., Тикунов B.C. Современные методы географических исследований. – М.: Просвещение, 1996. – 208 с.

– Лурье И.К. Геоинформационное картографирование: методы геоинформатики и цифровой обработки космических снимков. – М.: КДУ, 2016. – 423 с.

– Географическое картографирование: карты природы / Под ред. Е.А. Божилиной. – М.: ИД «КДУ», 2016. – 316 с.

– Геоинформатика. Кн. 1 / Под ред. В.С. Тикунова. – М.: Издательский центр «Академия», 2008. – 373 с.

– ДеМерс Майкл Н. Географические информационные системы. Основы. – М.: Дата+, 1999. – 490 с.

– Чандра А.М., Гош С.К. Дистанционное зондирование и географические информационные системы. – М.: Техносфера, 2008. – 312 с.

– Шовенгердт Р.А. Дистанционное зондирование. Модели и методы обработки изображений. – М.: Техносфера, 2013. – 592 с.

б) дополнительная литература:

– Беручашвили Н.Л., Жучкова В.К. Методы комплексных физико-географических исследований. М.: Изд-во МГУ, 1997. 320 с.

– Жучкова В.К., Раковская Э.М. Методы комплексных физико-географических исследований. Учеб. пособ. М.: Изд. центр «Академия», 2004. 368 с.

– Осинцева Н.В. Методические указания по проведению производственной практики студентов специальности 020401 «География». Томск, 2006. 12 с.

– Симонов Ю.Г., Болысов С.И. Методы геоморфологических исследований. М.: «Питер», 2002.

– Хромых В.В., Хромых О.В. Учебная географическая практика в окрестностях Томска и в Хакасии. Учебное пособие, Томск, 2010. 106 с.

– Шальнев В.А. История, теория и методология географической науки. – Ставрополь: Изд-во СГУ, 2010. – 108 с.

– Голубчик М.М., Евдокимов С.П., Максимов Г.Н., Носонов А.М. Теория и методология географической науки. М.: Владос, 200б. - 4б3 с.

– Хромых В.В., Хромых О.В. Цифровые модели рельефа. – Томск: Изд-во «ТМЛ-Пресс», 2011. – 188 с.

– Хромых О.В., Хромых В.В. Ландшафтный анализ Нижнего Притомья на основе ГИС: естественная динамика долинных геосистем и их изменения в результате антропогенного воздействия. – Томск: Изд-во НТЛ, 2011. – 160 с.

– Золотова Е.В. Основы кадастра: Территориальные информационные системы. – М.: Академический Проект, 2012. – 416 с.

– Коновалова Т.И. Геосистемное картографирование. – Новосибирск: Академическое изд-во «Гео», 2010. – 186 с.

– Берлянт А.М. Теория геоизображений. – М.: ГЕОС, 2006. – 262 с.

– Берлянт А.М. и др. Картоведение. – М.: Аспект Пресс, 2003. – 477 с.

– Востокова А.В., Кошель С.М., Ушакова Л.А. Оформление карт. Компьютерный дизайн. – М.: Аспект Пресс, 2002. – 288 с.

– Ландшафтно-интерпретационное картографирование / Под редакцией А.К. Черкашина. – Новосибирск: Наука, 2005. – 424 с.

– Дейвис Ш.М., Ландгре Д.А., Филлипс Т.А. и др. Дистанционное зондирование: количественный подход. – М.: Недра, 1983. – 415 с.

– Зейлер Майкл Моделирование нашего мира. – М.: Дата+, 2001. – 254 с.

– Китов А.Д. Компьютерный анализ и синтез геоизображений. – Новосибирск: Издво СО РАН, 2000. – 220 с.

– Книжников Ю.Ф., Кравцова В.И., Тутубалина О.В. Аэрокосмические методы географических исследований. – М.: Изд. центр «Академия», 2004. – 336 с.

– Тематическое дешифрирование и интерпретация космических снимков среднего и высокого пространственного разрешения / Шихов А.Н., Герасимов А.П., Пономарчук А.И. и др. – Пермь: Пермский государственный университет, 2020. – 192 с.

в) ресурсы сети Интернет:

Хромых В.В., Хромых О.В. Пространственный анализ в ГИС. Учебно-методический комплекс / [Электронный ресурс]: интерактив. учеб. – Электрон. дан. и прогр. – Томск: Институт дистанционного образования ТГУ. – 1 электрон. опт. диск (CD-ROM). – Режим доступа:<http://ido.tsu.ru/bank.php?course=171> (17,8 Мб)

Хромых В.В. Технологии компьютерной обработки данных дистанционного зондирования. Учебно-методический комплекс / [Электронный ресурс]: интерактив. учеб. – Электрон. дан. и прогр. – Томск: Институт дистанционного образования ТГУ. – Режим доступа:<http://moodle.ido.tsu.ru/course/view.php?id=182>

Хромых В.В., Хромых О.В. Компьютерная графика для географов. Учебнометодический комплекс / [Электронный ресурс]: интерактив. учеб. – Электрон. дан. и прогр. – Томск: Институт дистанционного образования ТГУ. – 1 электрон. опт. диск (CD-ROM). – Режим доступа:<http://ido.tsu.ru/bank.php?course=169> (90,8 Мб)

Хромых В.В., Хромых О.В. Цифровые модели рельефа [Электронный ресурс]: интерактив. учеб. – Электрон. дан. и прогр. – Томск: Институт дистанционного образования ТГУ. – 1 электрон. опт. диск (CD-ROM). – Режим доступа: <http://www.ido.tsu.ru/bank.php?cat=52>

[www.esri.com/ru-ru/home](http://www.esri.com/ru-ru/home) – сайт компании ESRI

[www.dataplus.ru](http://www.dataplus.ru/support/catalog/index.aspx) – сайт компании «Дата+»

[www.esri-cis.ru](http://www.esri-cis.ru/) – сайт ESRI-CIS

<https://www.arcgis.com/home/index.html> - сайт платформы ArcGIS Online <https://www.google.ru/intl/ru/earth/> – сайт геосервиса Google Earth.

<http://gis-lab.info/forum/> – форум по ГИС и ДДЗ.

<http://gis-lab.info/docs.html> – ссылки на электронные учебники и документацию по

ГИС и ДДЗ.

<http://www.sasgis.org/sasplaneta/> - SAS. Планета. Веб-картография и навигация. <https://nextgis.ru/> - Next. GIS.

<https://www.qgis.org/ru/site/> - QGIS. Свободная географическая информационная система с открытым кодом.

# **14. Перечень информационных ресурсов**

а) лицензионное и свободно распространяемое программное обеспечение:

– ArcGIS 10.3 (ESRI Inc.), тип лицензии: Advanced, плавающая на 25 рабочих мест;

– ArcGIS Pro 2.9 (ESRI Inc.), корпоративная лицензия ТГУ;

– QGIS;

– Microsoft Office Standard 2013 Russian: пакет программ. Включает приложения: Microsoft Word, Microsoft Excel, Microsoft PowerPoint, Microsoft OneNote, Microsoft Publisher, Microsoft Outlook, Microsoft Office Web Apps (MS Word, Excel, PowerPoint, Outlook);

– публично доступные облачные технологии (Google Docs, Яндекс диск и т.п.).

б) информационные справочные системы:

– Электронный каталог Научной библиотеки ТГУ – <http://chamo.lib.tsu.ru/search/query?locale=ru&theme=system>

– Электронная библиотека (репозиторий) ТГУ – <http://vital.lib.tsu.ru/vital/access/manager/Index>

– ЭБС Лань – <http://e.lanbook.com/>

– ЭБС Консультант студента – <http://www.studentlibrary.ru/>

– Образовательная платформа Юрайт – <https://urait.ru/>

– ЭБС ZNANIUM.com – <https://znanium.com/>

– ЭБС IPRbooks – <http://www.iprbookshop.ru/>

в) профессиональные базы данных:

– Базы геоданных на весь мир Геологической службы США (цифровые карты, модели рельефа, космические снимки) – <https://earthexplorer.usgs.gov/>

– Геосервис Google Earth – <https://www.google.ru/intl/ru/earth/>

– Геосервис Open Street Map – <https://www.openstreetmap.org/>

– Геосервис Сканэкс – <https://kosmosnimki.ru/>

# **15. Материально-техническая база проведения практики**

Аудитории для проведения индивидуальных и групповых консультаций, текущего контроля и промежуточной аттестации.

Компьютерный ГИС-класс кафедры географии (аудитория № 318 6-го учебного корпуса ТГУ) в составе сервера и 13 персональных компьютеров на базе процессоров Intel Core i5.

При проведении практики используются географические атласы, топографические и тематические карты, космические снимки, имеющиеся в фондах кафедры географии и Научной библиотеки ТГУ.

Оборудование для практики:

– квадрокоптер DJI Phantom 4 Advanced с комплектом запасных аккумуляторных батарей (7 шт.);

– мобильный GPS/ГЛОНАСС приемник GARMIN eTrex 30 (IPX7, WAAS, встроенный барический высотомер, 2 Гб карта памяти microSD) – 6 шт.;

– радиостанция портативная JJ-Connect 9000PRO (LPD/PMR, з/у Li-ion, 16 каналов, дальность 12 км) – 6 шт.;

- теодолит электронный RGK T-05 со штативом и рейками;
- нивелир оптический Leica Jogger 32 5 шт.;
- нивелир оптический Robotoolz RT-2710-26;
- нивелир лазерный SMART310;
- алюминиевый нивелирный штатив S6-N 5 шт.;
- теодолит оптический с треногой ТТ-50 2 шт.;
- рейка геодезическая TS-5 5 м 10 шт.;
- переносная метеостанция Oregon 6 шт.

Материально-техническая база профильной организации, включая перечень помещений, предоставленных профильной организацией в соответствии с приложением 2 к договору о практической подготовке обучающихся.

### **16. Информация о разработчиках**

Хромых Вадим Валерьевич, кандидат географических наук, доцент, заведующий кафедрой географии геолого-географического факультета НИ ТГУ.

Хромых Оксана Владимировна, кандидат географических наук, доцент, доцент кафедры географии геолого-географического факультета НИ ТГУ.